# **KERTAS KERJA WAJIB APLIKASI SCANNER QR CODE BERBASIS ANDROID UNTUK INSPEKSI KELAIKAN KENDARAAN BUS DI TERMINAL TIPE A KEBUMEN**

Ditujukan untuk memenuhi sebagian persyaratan memperoleh gelar Ahli Madya

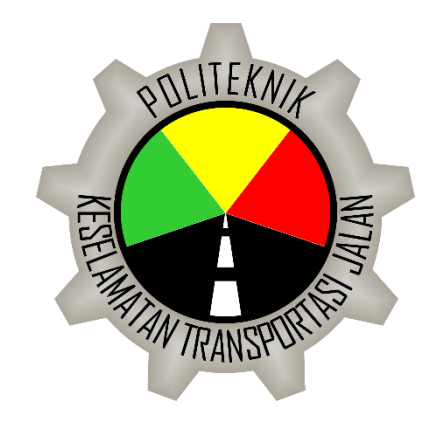

Disusun oleh : WARRA DINAR PACSI 20.03.1057

# **PROGRAM STUDI D3 TEKNOLOGI OTOMOTIF POLITEKNIK KESELAMATAN TRANSPORTASI JALAN TEGAL 2023**

# **KERTAS KERJA WAJIB APLIKASI SCANNER QR CODE BERBASIS ANDROID UNTUK INSPEKSI KELAIKAN KENDARAAN BUS DI TERMINAL TIPE A KEBUMEN**

Ditujukan untuk memenuhi sebagian persyaratan memperoleh gelar Ahli Madya

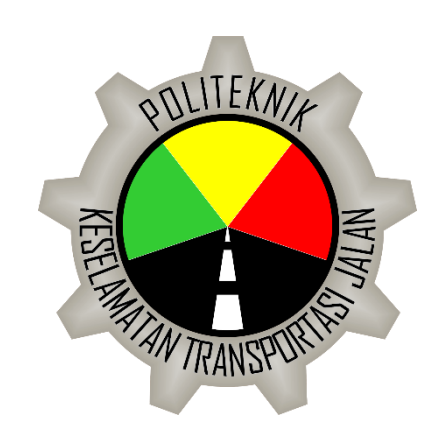

Disusun oleh : WARRA DINAR PACSI 20.03.1057

# **PROGRAM STUDI D3 TEKNOLOGI OTOMOTIF POLITEKNIK KESELAMATAN TRANSPORTASI JALAN TEGAL 2023**

## **HALAMAN PERSETUJUAN**

# APLIKASI SCANNER QR CODE BERBASIS ANDROID UNTUK INSPEKSI KELAIKAN KENDARAAN BUS DI TERMINAL TIPE A KEBUMEN

(ANDROID-BASED OR CODE SCANNER APPLICATION FOR INSPECTION OF BUS VEHICLENESS AT TYPE A TERMINAL KEBUMEN)

Disusun oleh :

**WARRA DINAR PACSI** 20.03.1057

Telah disetujui oleh :

Pembimbing 1

M. Aziz Kurniawan, S.Pd., M.T NIP. 199210092019021002

tanggal 12. JULI 2023

Pembimbing 2

Garwin

Dr. Fatchuri, S.T., MM.Tr., IPM<br>NIP. 197604301997031003

tanggal (2 VUI 2023

## **HALAMAN PENGESAHAN**

# APLIKASI SCANNER OR CODE BERBASIS ANDROID UNTUK INSPEKSI KELAIKAN KENDARAAN BUS DI TERMINAL TIPE A KEBUMEN

(ANDROID-BASED QR CODE SCANNER APPLICATION FOR INSPECTION OF BUS VEHICLENESS AT TYPE A TERMINAL KEBUMEN)

Disusun oleh :

#### **WARRA DINAR PACSI** 20.03.1057

Telah dipertahankan di depan Tim Penguji

Pada Tanggal  $\frac{13}{2}$ ,  $\frac{101}{12}$ ,  $2023$ 

Ketua Sidang

M. Aziz Kurniawan, S.Pd., M.T NIP. 199210092019021002

Penguji 1

Bambang Istiyanto, S.Si.T., M.T NIP. 197307011996021002

Penguji 2

Suprapto Hadi, S.Pd., M.T NIP. 199112052019021002 Tanda tangan

Tanda tangan

Tanda tangan

Mengetahui, Ketua Program Studi Diploma III Teknologi Otomotif

**Ethys Pranoto, S.T., M.T** NIP. 198006022009121001

### **HALAMAN PERNYATAAN**

Yang bertanda tangan di bawah ini :

Nama : WARRA DINAR PACSI

Nomor Taruna : 20.03.1057

Program Studi : D-III Teknologi Otomotif

Menyatakan bahwa Kertas Kerja Wajib/Tugas Akhir dengan judul **"APLIKASI SCANNER QR CODE BERBASIS ANDROID UNTUK INSPEKSI KELAIKAN KENDARAAN BUS DI TERMINAL TIPE A KEBUMEN"** ini tidak terdapat bagian dari karya ilmiah lain yang telah diajukan untuk memperoleh gelar akademik di suatu Lembaga Pendidikan Tinggi, dan juga tidak terdapat karya atau pendapat yang pernah ditulis atau diterbitkan oleh orang/Lembaga lain, kecuali yang secara tertulis di sitasi dalam laporan ini dan disebutkan sumbernya secara lengkap dalam daftar pustaka.

Dengan demikian saya menyatakan bahwa KKW/Tugas Akhir ini bebas dari unsur-unsur plagiasi dan apalagi KKW/Tugas Akhir ini di kemudian hari terbukti merupakan plagiasi dari hasil karya peneliti lain dan/atau dengan sengaja mengajukan karya atau pendapat yang merupakan hasil karya peneliti lain, maka peneliti bersedia menerima sanksi akademik dan/atau sanksi hukum yang berlaku.

Tegal, Juli 2023 Yang Menvatakan **X450773864 Warra Dinar Pacsi** 

### **KATA PENGANTAR**

Alhamdulillah, puji syukur kehadirat Allah SWT atas segala rahmat dan hidayah-Nya, Tugas Akhir ini dapat terselesaikan dengan baik. Shalawat dan salam semoga tetap tercurah kepada Rasulullah Muhammad SAW, sebaik-baik hamba dan Nabi akhir zaman pembawa kebenaran dan kesempurnaan. Berkat rahmat dan berkah-Nya saya dapat menyelesaikan Tugas Akhir dengan judul **"APLIKASI SCANNER QR CODE BERBASIS ANDROID UNTUK INSPEKSI KELAIKAN KENDARAAN BUS DI TERMINAL TIPE A KEBUMEN"**

Saya menyadari bahwa dalam proses penulisan Tugas Akhir ini masih banyak mengalami kendala dan hambatan. Namun, dengan berkah dari Allah SWT melalui bantuan, bimbingan, dan kerja sama dari berbagai pihak, kendala dan hambatan yang dihadapi dapat teratasi. Untuk itu, saya ingin mengucapkan terima kasih kepada pihak-pihak terkait:

- 1. Bapak I Made Suartika, A.TD, M.Eng.SC selaku Direktur Politeknik Keselamatan Transportasi Jalan.
- 2. Bapak Ethys Pranoto, S.T., M.T selaku Ketua Program Studi Diploma III Teknologi Otomotif.
- 3. Bapak M. Aziz Kurniawan, S.Pd., M.T dan bapak Dr. Fatchuri, S.T., MMTr., IPM selaku Dosen Pembimbing.
- 4. Kepada kedua orang tua, dan seluruh keluarga yang selalu memberikan do'a, dukungan, dan semangat.
- 5. Semua pihak yang tidak dapat saya sebut satu persatu, yang telah membantu dalam penyelesaian laporan ini.

Akhirnya, saya menyadari masih banyak kekurangan, sehingga saya mengharapkan adanya kritik dan saran yang sifatnya membangun demi kesempurnaan tugas akhir ini.

Tegal, Juli 2023 Penulis

Warra Dinar Pacsi

# **DAFTAR ISI**

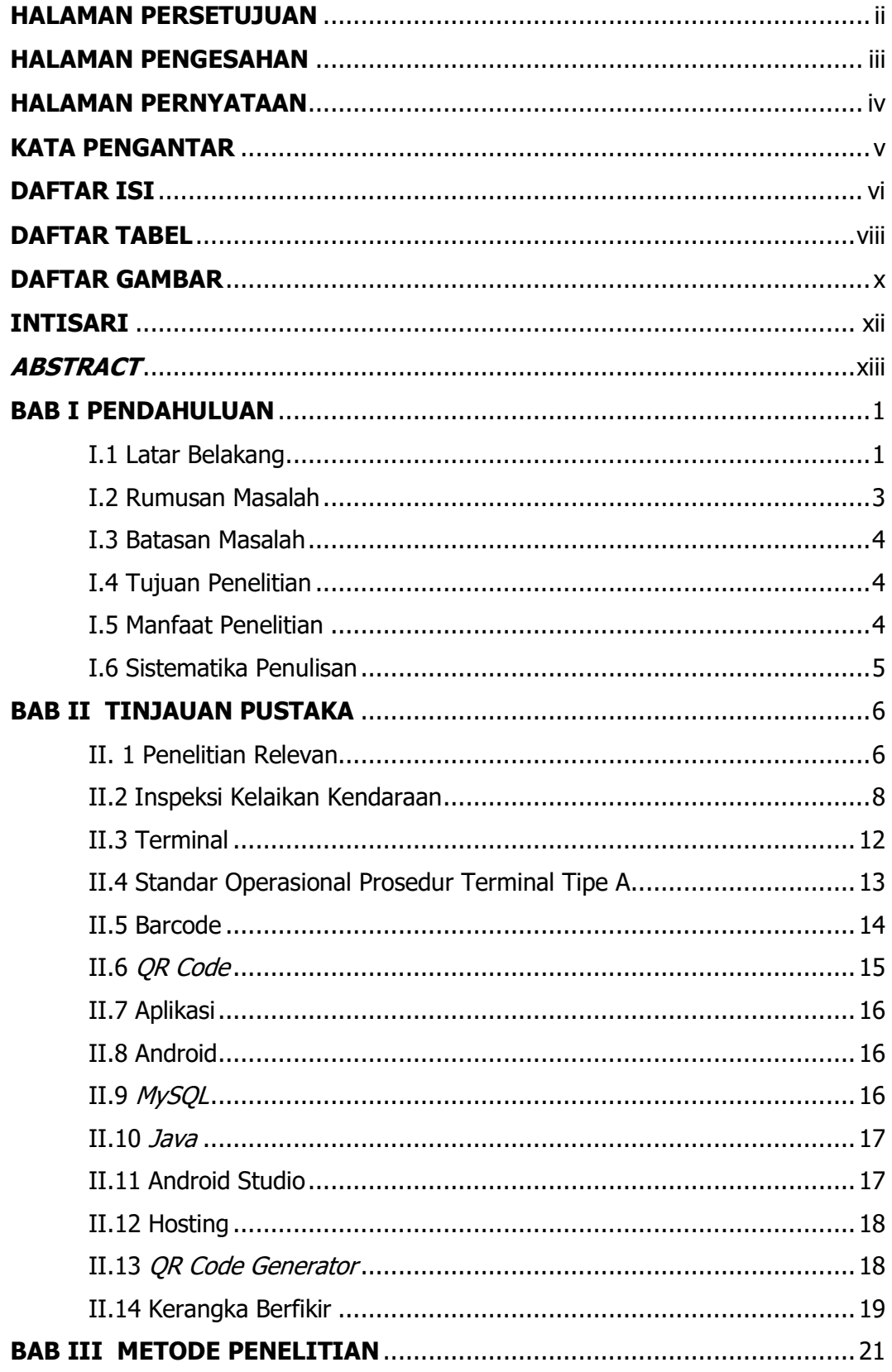

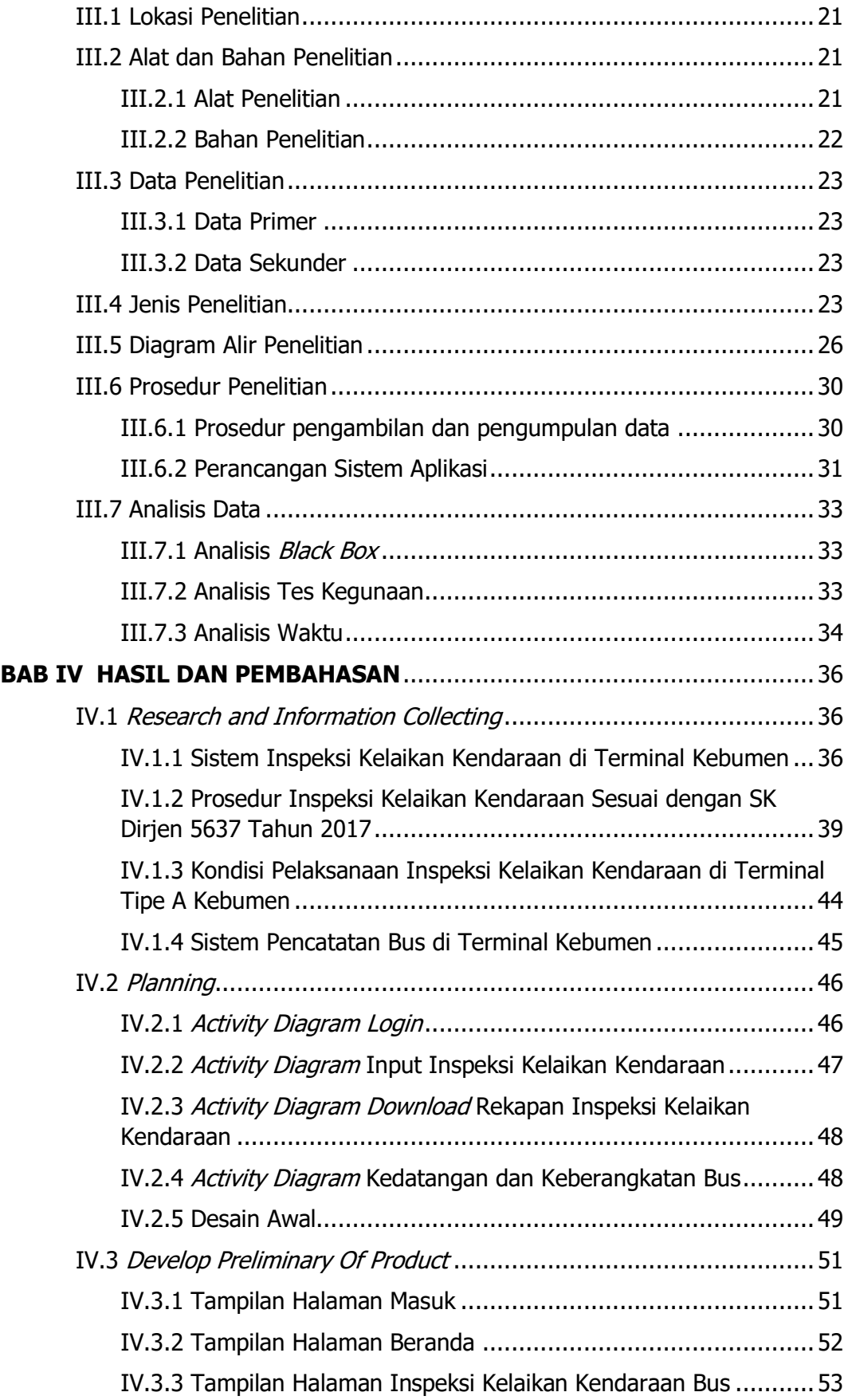

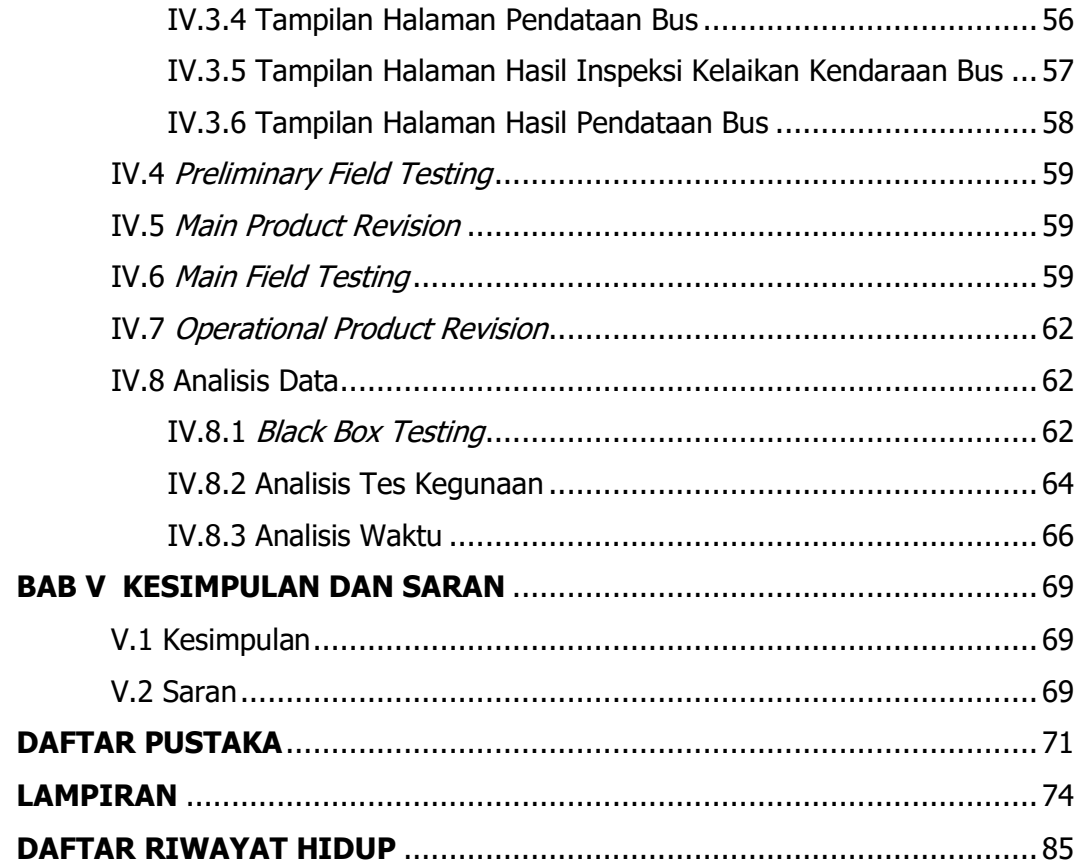

## **DAFTAR TABEL**

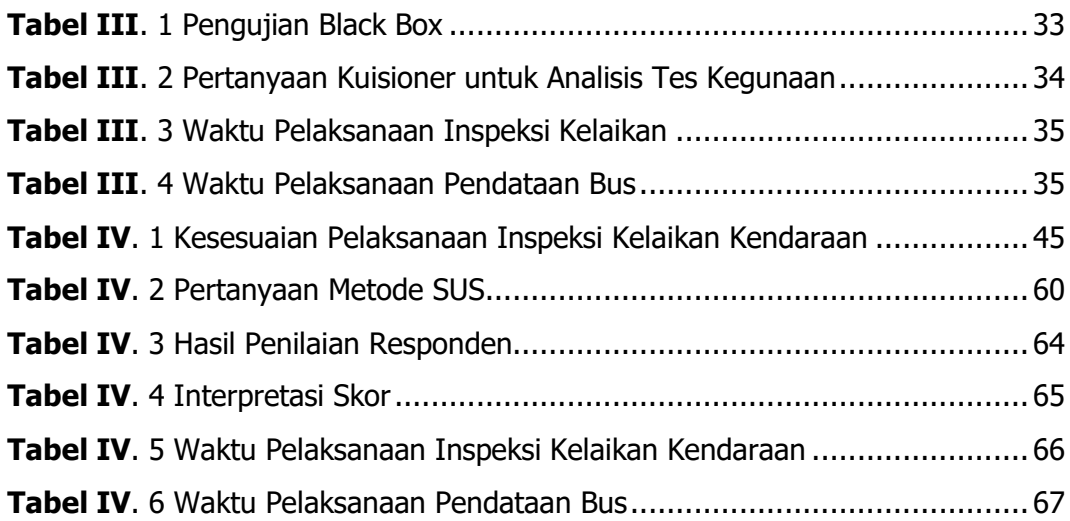

## **DAFTAR GAMBAR**

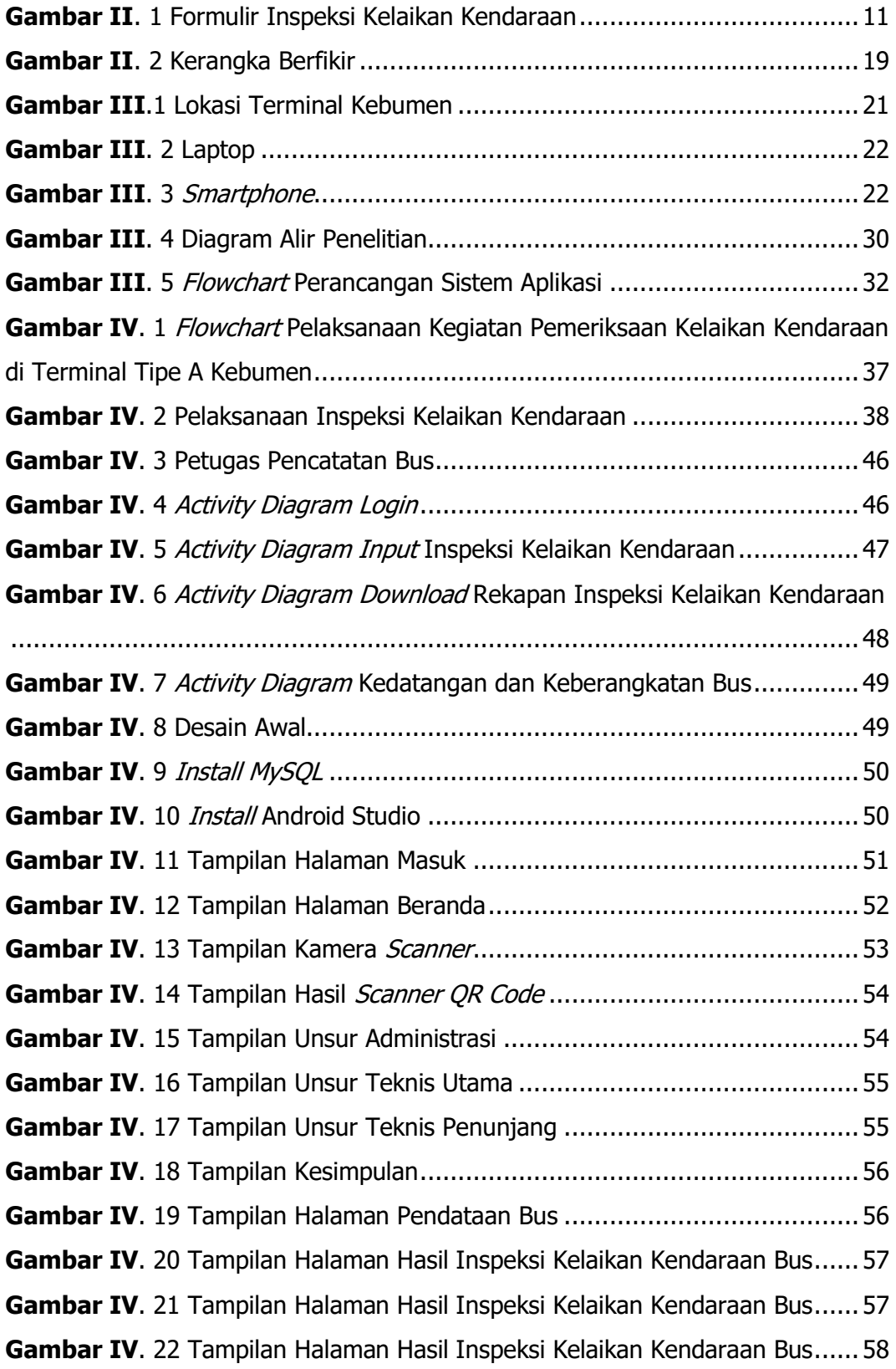

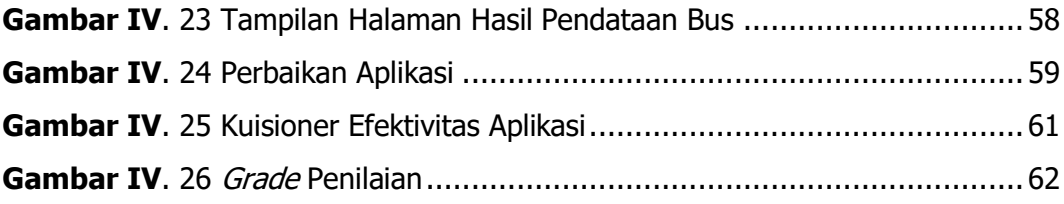

### **INTISARI**

Inspeksi kelaikan kendaraan adalah suatu kegiatan pemeriksaan uji kelayakan kendaraan secara periode dan secara bertahap. Inspeksi kelaikan kendaraan juga bertujuan untuk mengetahui apakah ada kerusakan kendaraan yang dapat segera diperbaiki agar tidak menimbulkan kerusakan dan kecelakaan yang berakibat fatal. Hal ini sejalan dengan tujuan pengujian kendaraan bermotor tentang memberikan jaminan keselamatan secara teknis untuk pengguna kendaraan bermotor, kereta gandengan, dan kereta tempelan di jalan. Salah satu pemanfaatan perkembangan teknologi pada sistem informasi adalah pengembangan aplikasi untuk inspeksi kelaikan kendaraan dan pendataan bus. Pengembangan aplikasi pada penelitian ini menggunakan Android Studio dengan bahasa pemrograman *java* dan penyimpanan database menggunaakan MvSOL. Metode penelitian R&D (Research and Development) merupakan metode yang digunakan untuk pengembangan aplikasi pada penelitian ini. Penelitian ini dilakukan telah menghasilkan aplikasi inspeksi kelaikan kendaraan dan pendataan bus sebagai ganti dari formulir inspeksi kendaraan dan pendataan bus. Selain itu, aplikasi bertujuan agar memudahkan tugas dalam pelaksanaan inspeksi kendaraan dan pendataan bus serta mempermudah penyimpanan data hasil kegiatan pada smartphone. Dari hasil uji kegunaan dan perhitungan waktu pelaksanaan didapatkan hasil penilaian responden sebesar 74,2% atau dengan kategori layak dengan menghemat waktu pelaksanaan sekitar 62,4 detik setiap pelaksanaan inspeksi dilakukan.

**Kata Kunci**: Inspeksi Kelaikan Kendaraan, Metode Research and Development, Aplikasi

### **ABSTRACT**

Vehicle feasibility inspection is an inspection activity of vehicle feasibility test periodically and in stages. Inspection of vehicle eligibility also aims to find out whether there is damage to the vehicle that can be repaired immediately so as not to cause damage and accidents with fatal consequences. This is in line with the objective of testing motorized vehicles, which is to provide technical safety guarantees for users of motorized vehicles, trailers and trailers on the road. One of the uses of technological developments in information systems is the development of applications for vehicle adequacy inspection and bus data collection. Application development in this study uses Android Studio with the Java programming language and database storage using MySQL. The R&D (Research and Development) research method is the method used for application development in this study. This research was conducted to produce an application for vehicle worthiness inspection and bus data collection as a substitute for vehicle inspection forms and bus data collection. In addition, the application aims to facilitate tasks in carrying out vehicle inspections and bus data collection and to facilitate data storage on smartphone activities. From the results of the usability test and the calculation of the implementation time, the results of the respondent's assessment were 74.2% or in the appropriate category by saving around 62.4 seconds of implementation time for each inspection carried out.

**Keywords**: Vehicle Worthiness Inspection, Research and Development Methods, **Applications**